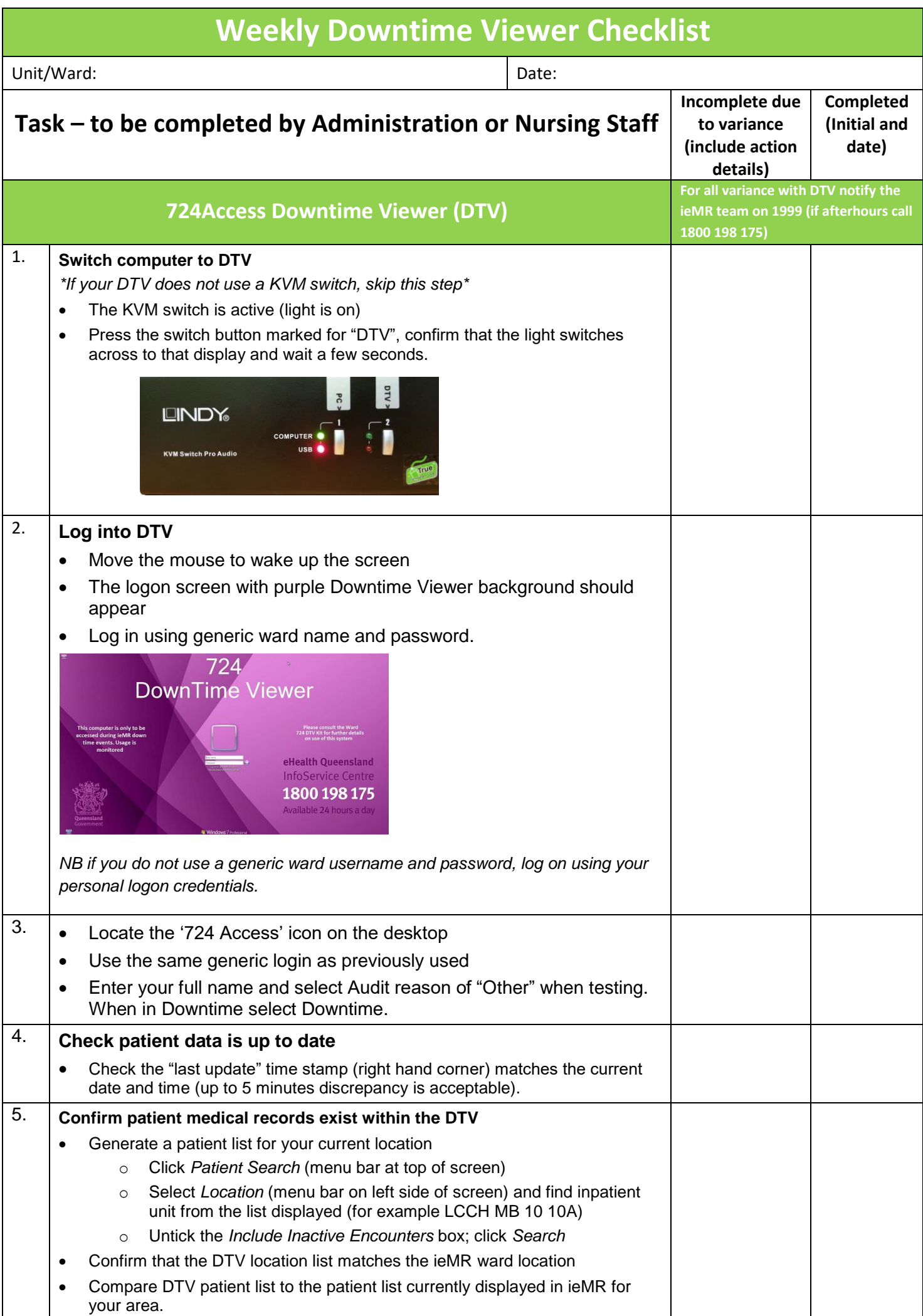

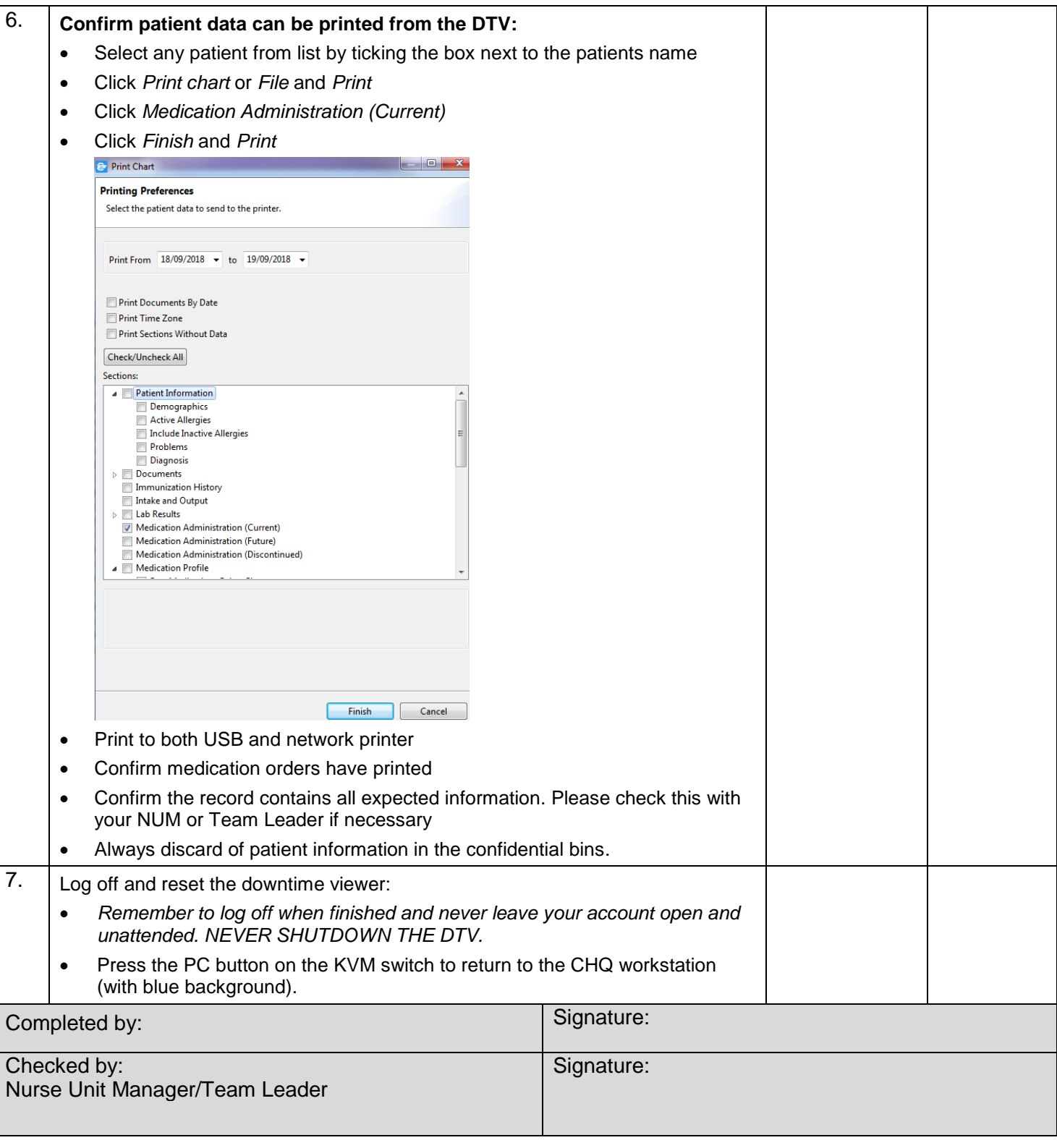

Actions:

Completed checklists must be stored with the Nurse Unit Manager / Team Leader